# Dialogic

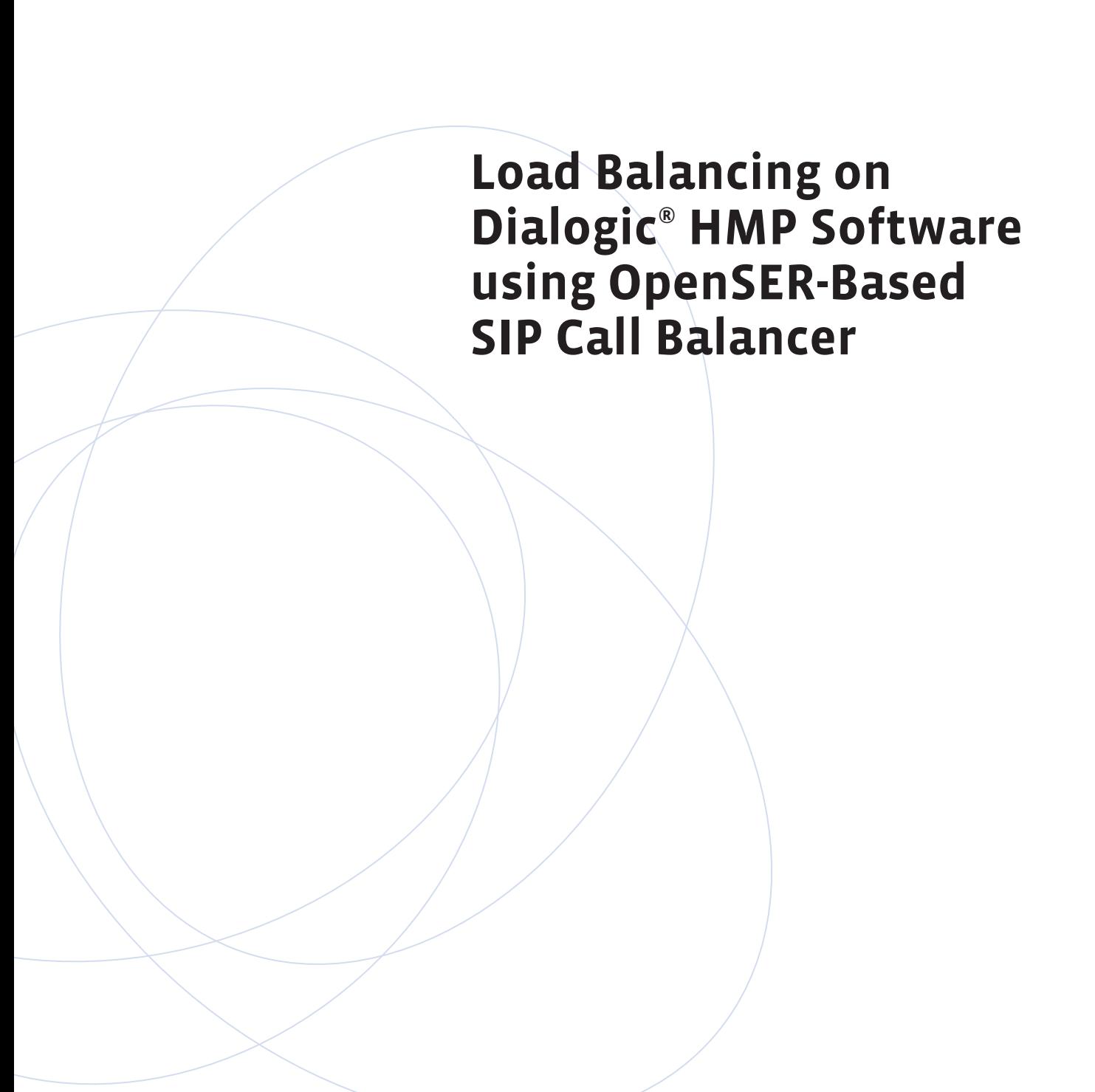

### **Executive Summary**

This application note explains how to balance SIP calls using OpenSER – the Open Source SIP Server. OpenSER provides many features, but this application note focuses on use of OpenSER as a SIP call loadbalancer. The ability to balance SIP calls is required for high-density systems and High Availability (HA) systems. This application note does not discuss how to achieve high-density and HA systems.

**Contract Contract** 

m m

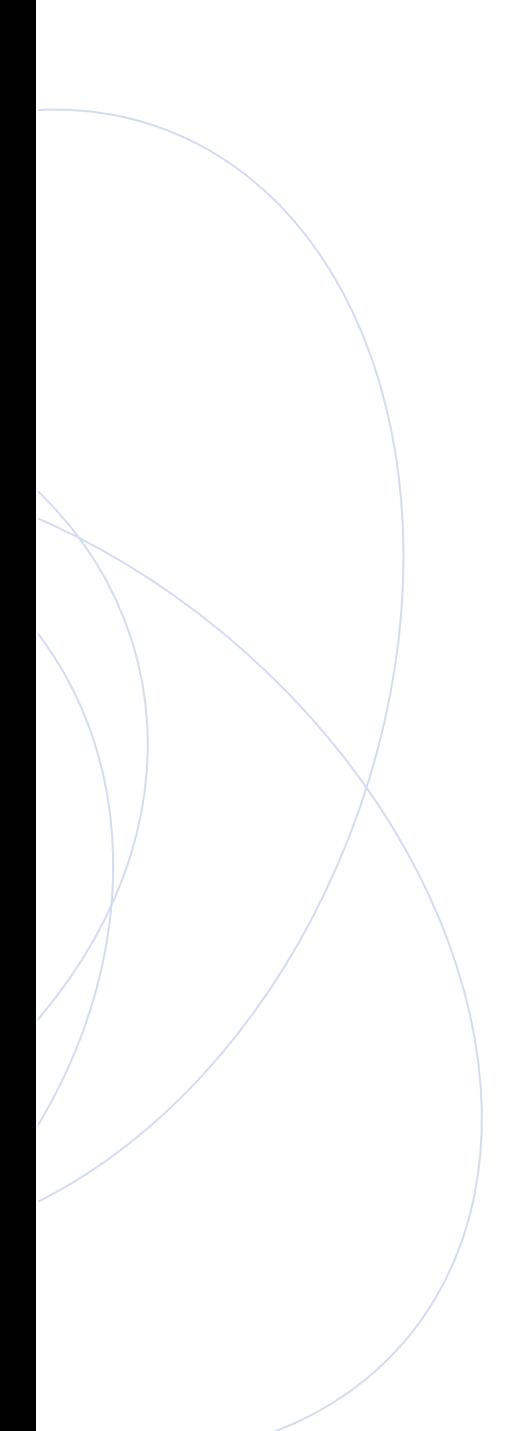

## **Table of Contents**

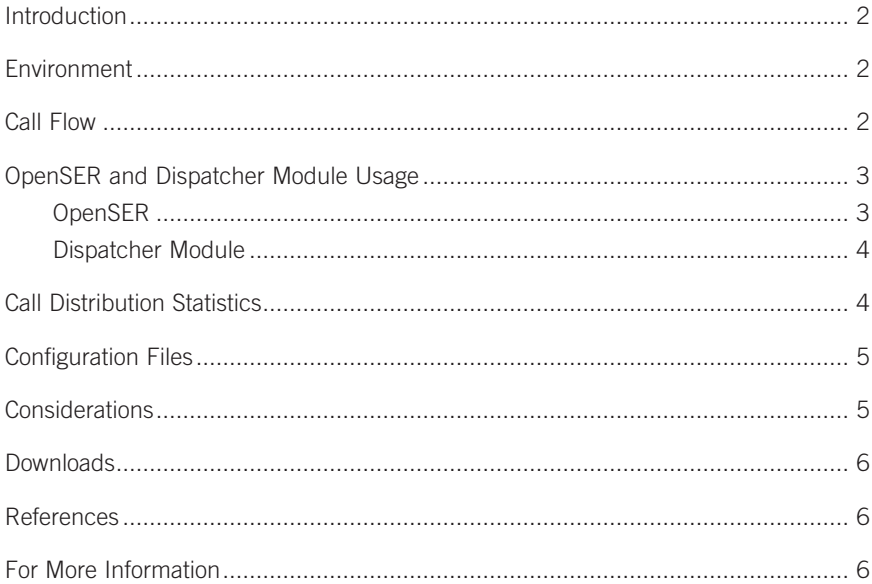

#### **Introduction**

When using multiple IP-based media servers in an inbound or outbound call center environment, resources can be optimized by load balancing across multiple media server platforms. Load balancing allows multiple VoIP devices to operate in parallel, and provides fault tolerance in that if one server goes down, the load balancer can redistribute traffic over the remaining servers.

#### **Environment**

The hardware and software used in the test environment for the method described herein consisted of various software packages running on four servers as shown in Figure 1:

- **• SIP call balancer** Utilizes OpenSER on Linux
- **• Bulk call generator** Utilizes Dialogic® Host Media Processing Software Release 3.0 for Windows®
- **• Inbound SIP call receiver** Utilizes Dialogic HMP Software 3.0
- **• Inbound SIP call receiver** Utilizes Dialogic HMP Software Release 3.1LIN

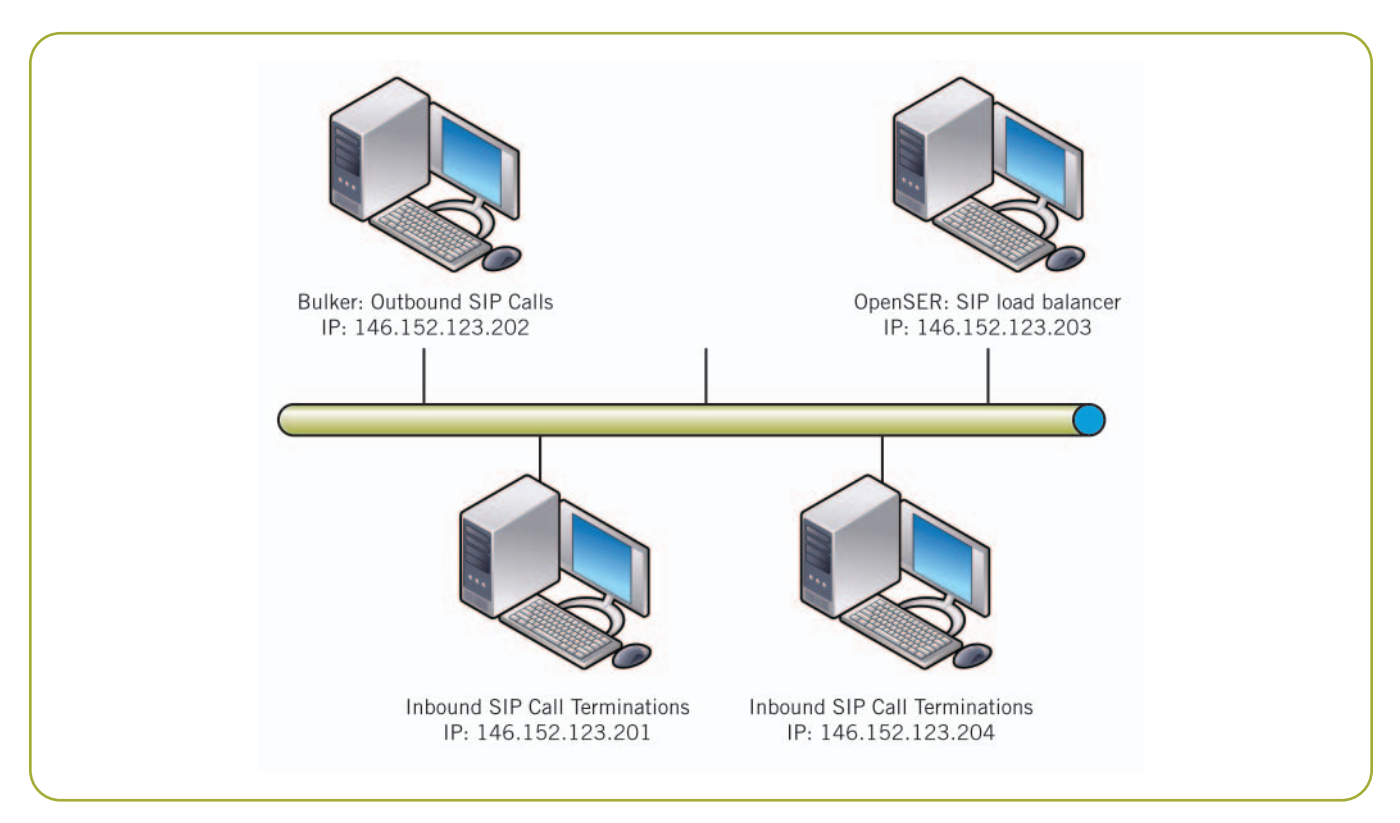

Figure 1. Network Topology

#### **Call Flow**

The basic SIP call flow is discussed here. The bulk call generator initiates calls using gc\_basic\_call demo. The INVITE is sent to OpenSER, which picks one of the two Inbound SIP Call Termination servers. OpenSER then forwards the INVITE to one of those servers. Figure 2 shows some sample call flows that were made by capturing call traffic on OpenSER using Tethereal and analyzing the captured traffic using Wireshark.

**Note:** Tethereal is a console-based tool, which unlike Wireshark, does not require a GUI environment. Thus, Tethereal is used to capture the packets into a file and then the traffic is analyzed using Wireshark (formerly known as Ethereal).

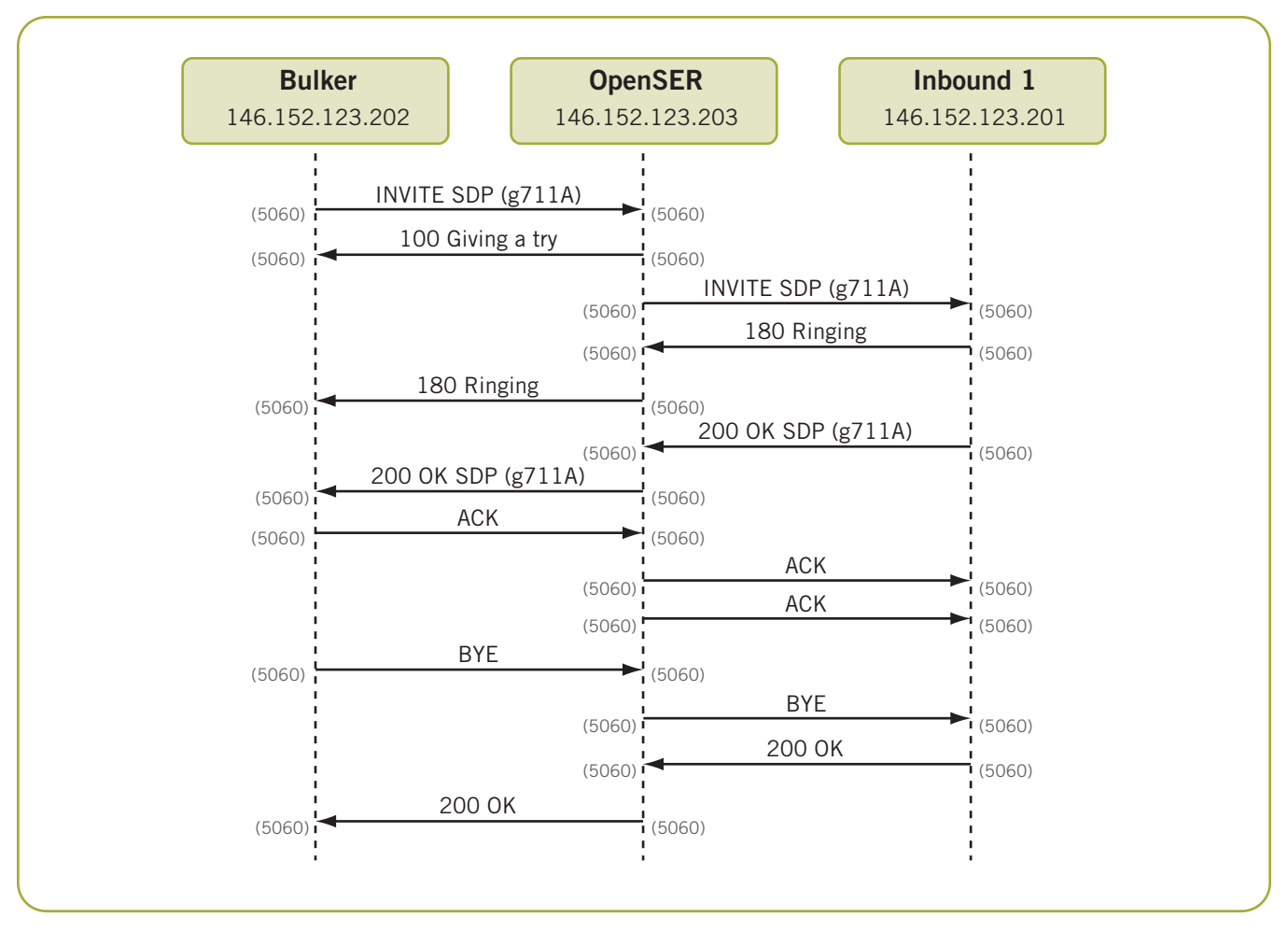

Figure 2. Sample Call Flows using Tethereal and Wireshark

#### **OpenSER and Dispatcher Module Usage**

#### **OpenSER**

OpenSER has built-in functionality. If features need to be added to OpenSER, they can be added via modules, which are actually shared libraries. For this test, the Dispatcher module was used (see the *References* section for downloading it). Modules are loaded via OpenSER configuration, and the OpenSER configuration file that was used is available for downloading (see the *For More Information* section). Lines of interest from that configuration include:

```
1. loadmodule "dispatcher.so"
2. modparam("dispatcher", "list_file",
     "/usr/local/etc/openser/dispatcher.list")
3. modparam("dispatcher", "force dst", 1)
4. if (loose route()) {
5. t relay();
6. };
7. ds select dst("1", "0");
8. record route();
9. t relay();
```
Line 1: Loads the Dispatcher module for use by OpenSER

Line 2: Location of configuration file used by Dispatcher module

Line 3: Forces overwriting of the destination address when that is already set

Lines 4 and 5: Messages within a dialog should take the path determined by record-routing

Line 7: Selects a destination address using Dispatcher module's "hash over called" method

Line 8: Packets that reach this line of the configuration file will get OpenSER added to the via list so that subsequent messages in the dialog go through OpenSER

Line 9: Uses stateful forwarding of messages

The lines pertaining to the Dispatcher module are described in the next section, *Dispatcher Module*.

#### **Dispatcher Module**

The Dispatcher module implements a dispatcher for destination addresses. It computes hashes over parts of the request and selects an address from a destination set. The selected address is used then as outbound proxy. The module can be used as a stateless load balancer, having no guarantee of fair distribution. [Mierla]

The Dispatcher module is loaded during the OpenSER startup based on configuration, which is similar to that previously discussed in the *OpenSER* section.

The Dispatcher module uses a simple configuration file. The tested configuration file contents are as follows:

- # HMP Media Servers
- 1 sip:146.152.123.201:5060
- 1 sip:146.152.123.204:5060

The "1" is a set ID. One or more hosts are in a set. This example has two hosts. Line 7 of the OpenSER configuration file indicates that set "1" — the first parameter of ds\_select\_dst() — is used for selecting destination hosts.

The Dispatcher module can use the following methods to determine the destination IP address selection:

- hash over callid
- hash over from uri
- hash over to uri
- hash over request-uri
- round-robin (next destination)

For the particular setup in this application note, it was decided that the "hash over callid" was the most suitable method. The round-robin method requires more configuration, since OpenSER does not track call state. The uri-based hash methods may be suitable for some network topologies where the source and destination addresses are random. It is likely that "to uri" and "requesturi" hash methods will not be suitable, however, since those hosts are not random — that is, the service provider has a finite set of those hosts and they do not change often. Callids are globally unique identifiers; thus, "hash over callid" is a good candidate for selection of destination IP address for distributing calls. Using "hash over callid" over a large amount of calls should converge on even distribution, and the test results, discussed in the *Call Distribution Statistics* section, appear to show that being the case.

Line 7 of the OpenSER configuration file indicates that destination selection is based on "hash over callid" by using a "0" parameter.

#### **Call Distribution Statistics**

The tables below show call statistics from a test run using the setup explained in the *OpenSER and Dispatcher Module Usage* section. The Dispatcher module in the tested setup uses SIP callid as input to a hash function to select the destination SIP call termination server. The HMP PC2 was running gc\_basic\_call\_demo with two inbound SIP channels and HMP PC3 was running with five inbound SIP channels.

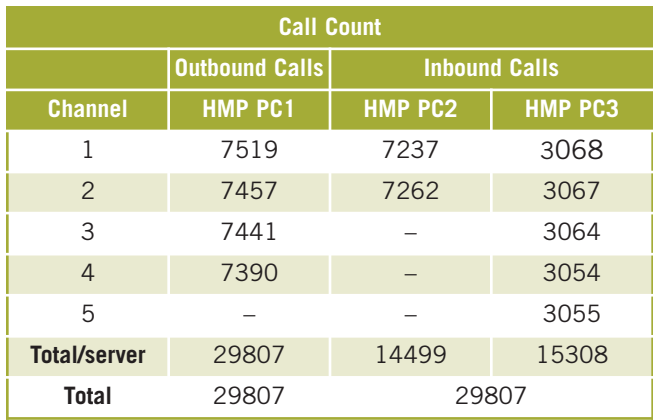

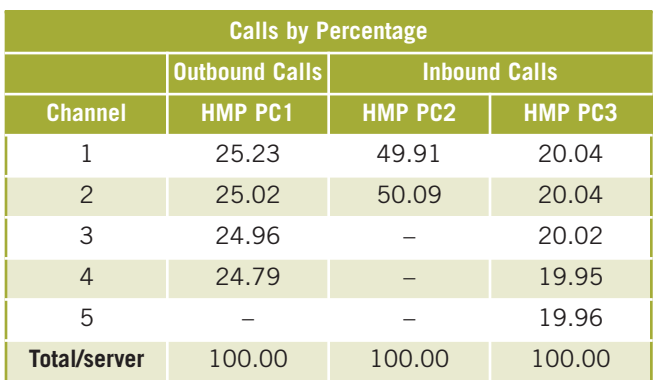

#### **Configuration Files**

Two configuration files discussed in the *OpenSER and Dispatcher Module Usage* section are available as downloads with this application note (see the *For More Information* section). They are called openser.cfg and dispatcher.list.

#### **Considerations**

The configuration tested uses more inbound channels than outbound channels. There are seven inbound channels and four outbound channels. As the number of outbound channels approaches the number of inbound channels, some challenges can be considered.

If the hash-based method is used in the Dispatcher module, it is likely that the number of calls being sent to a User Agent Server (UAS) will be greater than the number of channels available in that UAS. Therefore, some sort of call accounting would need to be done to make OpenSER's routing more intelligent. An example of a SIP dialog with call-overflow is shown in Figure 3.

One possibility is to have OpenSER serially fork calls to UASs. For this to occur, the first call can be sent to a hashbased UAS. When OpenSER receives the "486 Busy Here" from that UAS, it forks calls to other UASs.

Another possibility is to have OpenSER not use the Dispatcher module, but instead use a database. The database would store the call states of all calls and provide a destination address based on UAS availability.

These methods can increase the complexity of the OpenSER setup and are outside the scope of this document, although they are being considered for a future application note.

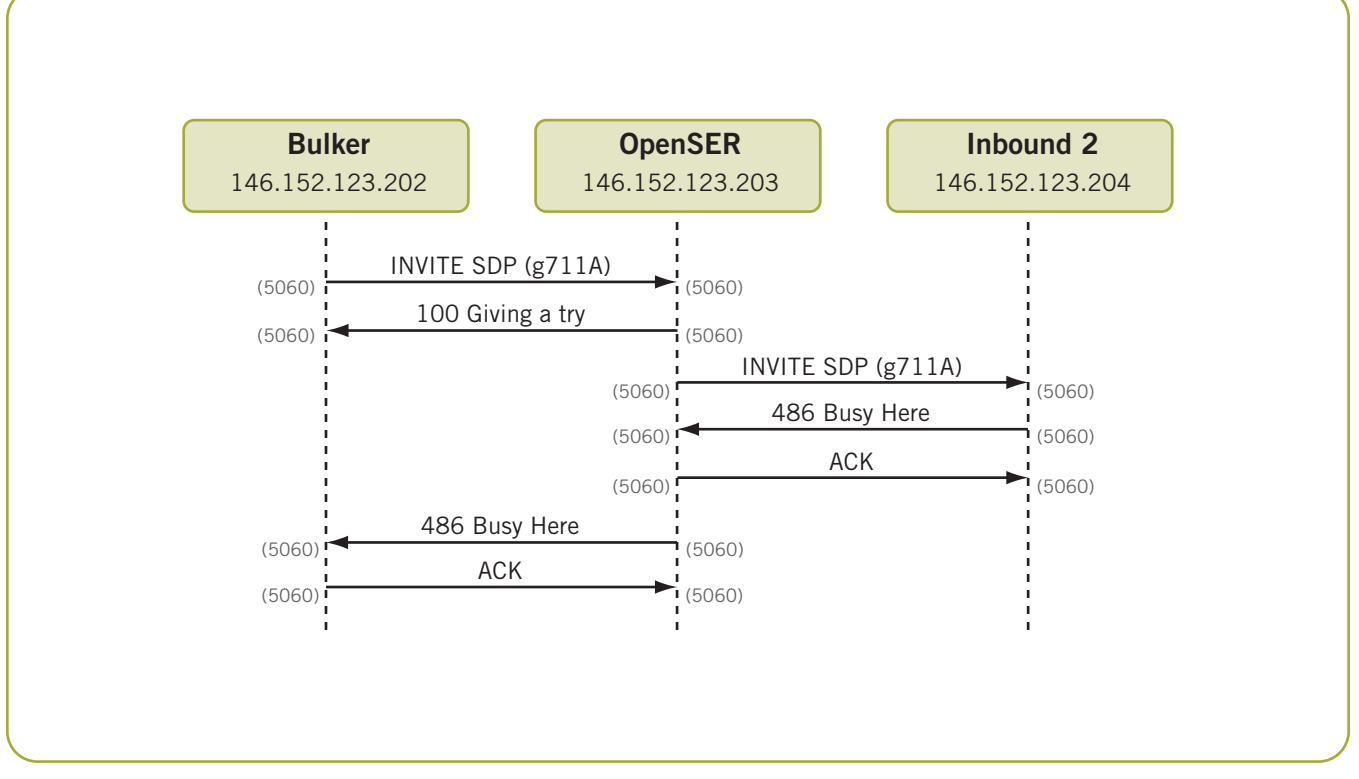

Figure 3. Example of a SIP Dialog with Call-Overflow

#### **Downloads**

Both OpenSER and Dispatch module are available on the web (see the *For More Information* section).

The version of OpenSER used is 1.2.1-notls:

```
# openser -V
version: openser 1.2.1-notls (i386/linux)
flags: STATS: Off, USE IPV6, USE TCP, DISABLE NAGLE, USE MCAST, SHM MEM,
SHM_MMAP, PKG_MALLOC, F_MALLOC, FAST_LOCK-ADAPTIVE_WAIT
ADAPTIVE WAIT_LOOPS=1024, MAX_RECV_BUFFER_SIZE 262144, MAX_LISTEN 16,
MAX URI SIZE 1024, BUF SIZE 65535
poll method support: poll, epoll_lt, epoll_et, sigio_rt, select.
svnrevision: unknown
@(#) $Id: main.c 1827 2007-03-12 15:22:53Z bogdan_iancu $
main.c compiled on 17:15:59 May 24 2007 with gcc 3.2.3
```
#### **References**

[Mierla] Daniel-Constantin Mierla, Editor, *DISPATCHER Module, 2005* Voice-System.RO is available at <http://www.openser.org/docs/modules/1.1.x/dispatcher.html>

#### **For More Information**

A Zip file containing the configuration files can be downloaded at<http://www.dialogic.com/goto/?10854>

OpenSER is available at<http://openser.org/pub/openser/>

Dispatcher module is available at<http://www.openser.org/docs/modules/1.1.x/dispatcher.html>

Dialogic® Host Media Processing Software — [http://www.dialogic.com/products/ip\\_enabled/hmp\\_software.htm](http://www.dialogic.com/products/ip_enabled/hmp_software.htm)

# **Dialogic**

To learn more about Dialogic® products, go to **[www.dialogic.com](http://www.dialogic.com)**.

**Dialogic Corporation** 9800 Cavendish Blvd., 5th floor Montreal, Quebec CANADA H4M 2V9

INFORMATION IN THIS DOCUMENT IS PROVIDED IN CONNECTION WITH PRODUCTS OF DIALOGIC CORPORATION OR ITS SUBSIDIARIES ("DIALOGIC"). NO LICENSE, EXPRESS OR IMPLIED, BY ESTOPPEL OR OTHERWISE, TO ANY INTELLECTUAL PROPERTY RIGHTS IS GRANTED BY THIS DOCUMENT. EXCEPT AS PROVIDED IN A SIGNED AGREEMENT BETWEEN YOU AND DIALOGIC, DIALOGIC ASSUMES NO LIABILITY WHATSOEVER, AND DIALOGIC DISCLAIMS ANY<br>EXPRESS OR IMPLIED WARRANTY, RELATING TO SALE AND/OR USE OF DIALOGIC® PRODUCTS INCLUDING LIABILI FITNESS FOR A PARTICULAR PURPOSE, MERCHANTABILITY, OR INFRINGEMENT OF ANY INTELLECTUAL PROPERTY RIGHT OF A THIRD PARTY.

Dialogic products are not intended for use in medical, life saving, life sustaining, critical control or safety systems, or in nuclear facility applications.

Dialogic may make changes to specifications, product descriptions, and plans at any time, without notice.

Dialogic is a registered trademark of Dialogic Corporation. Dialogic's trademarks may be used publicly only with permission from Dialogic. Such permission may only be granted by Dialogic's legal department at 9800 Cavendish Blvd., 5th Floor, Montreal, Quebec, Canada H4M 2V9. Any authorized use of Dialogic's trademarks will be subject to full respect of the trademark guidelines published by Dialogic from time to time and any use of Dialogic's trademarks requires proper acknowledgement.

Windows is a registered trademark of Microsoft Corporation in the United States and/or other countries. Other names of actual companies and products mentioned herein are the trademarks of their respective owners. Dialogic encourages all users of its products to procure all necessary intellectual property licenses required to implement their concepts or applications, which licenses may vary from country to country.

This document discusses one or more open source products. Dialogic is not responsible for your decision to use open source in connection with Dialogic products (including without limitation those referred to herein), nor is Dialogic responsible for any present or future effects such usage might have, including without limitation effects on your products, your business, or your intellectual property rights.

Copyright © 2008 Dialogic Corporation All rights reserved. **02/08 10833-01** 02/08 10833-01

**[www.dialogic.com](http://www.dialogic.com)**